### **Materiały do ćwiczeń z przedmiotu Genetyka z inżynierią genetyczną D - blok**

# **Inżynieria Genetyczna ćw. 1**

**Instytut Genetyki i Biotechnologii, Wydział Biologii, Uniwersytet Warszawski, rok akad. 2018/2019**

*Prosimy o nierozpowszechnianie materiałów bez naszej zgody*

# **Analiza funkcjonalna białka Pet127p z** *S. cerevisiae*

- **Pet127p to mitochondrialne białko kodowane jądrowo, odpowiedzialne za dojrzewanie transkryptów mitochondrialnych**
- **W danych literaturowych figuruje jako potencjalna egzorybonukleaza, degradująca mitochondrialne RNA w kierunku 5' → 3'**
- **Brak białka Pet127 (delecja genu** *PET127***) zaburza metabolizm RNA w mitochondriach, co objawia się upośledzeniem procesu oddychania tlenowego w komórkach drożdży w temp. 37°C**
- **Oddychanie tlenowe – możliwość wzrostu na niefermentowalnym źródle węgla (np. glicerolu)**
- **Oddychanie beztlenowe – fermentacja w cytoplazmie (np. glukozy)**
- **Analiza funkcjonalna poprzez ukierunkowaną mutagenezę i kontrolę fenotypów oddychania (testy wzrostowe na podłożach z fermentowalnym lub niefermentowalnym źródle węgla)**

## **Schemat mutagenezy Pet127p**

- **1. PCR z wykorzystaniem oligonukleotydowych starterów, zawierających zmianę nukleotydu w miejscu wprowadzanej mutacji, na matrycy plazmidowego DNA (wektora bifunkcjonalnego, bakteryjno-drożdżowego, ze sklonowanym genem** *PET127***)**
- **2. Usunięcie metylowanej matrycy - trawienie matrycy enzymem restrykcyjnym Dpn1 po reakcji PCR**
- **3. Transformacja bakterii** *E. coli*
- **4. Izolacja DNA plazmidowego z wielu klonów**
- **5. Analiza sekwencji poszczególnych plazmidów poszukiwanie pozytywnych klonów**
- **6. Transformacja drożdży plazmidami zawierającymi zmutowane sekwencje genu** *PET127*
- **7. Analiza fenotypów – kroplowe testy wzrostowe na podłożach z glukozą lub glicerolem w temp. 30°C lub 37°C**
- **8. Kontrola genotypów: sekwencjonowanie plazmidów użytych do transformacji (kontrola mutagenezy) i test PCR na obecność wektora i kasety delecyjnej w otrzymanych szczepach (kontrola molekularna mutantów)**

# **Ćwiczenie praktyczne 1**

#### **Mutageneza:**

- Podmiana kodonów reszt aminokwasowych w potencjalnej domenie egzorybonukleolitycznej Pet127p
- Matryca do mutagenezy bifunkcjonalny wektor drożdżowobakteryjny ze sklonowanym genem *PET127*  (pYCplac33::*PET127* - 8,6 kb)
- Wg zmodyfikowanego protokołu Stratagene QuickChange Site-Directed Mutagenesis, z zastosowaniem polimerazy Phusion

# **Ćwiczenie praktyczne 1 – wykonanie**

- **1. Przygotowanie reakcji PCR.** Do **40,0 µl** mieszaniny reakcyjnej zawierającej 1x bufor, polimerazę Phusion, dNTP. Dodać matrycę DNA (pYCplac33::PET127) po **5 µl**  oraz dodać po **2,5 µl** każdego z 2 starterów do mutagenezy (w stężeniu 50 ng/µl).
- **2. Reakcję prowadzić w termocyklerze wg programu:**  98°C, 30 sek (98°C, 30 sek; 55°C, 1 min; 72°C, 2 min 15 sek) x12, 4°C, ∞.
- **3. Trawienie matrycy.** Po skończeniu reakcji PCR dodać 2,0 µl enzymu restrykcyjnego DpnI. Inkubować w 37°C, 15 min. a następnie wstawić mieszaninę reakcyjną na lód.
- **4. Transformacja bakterii chemokompetentnych** *E. coli***.** Do probówki zawierającej 100 µl chemokompetentnych komórek *E. coli* szczepu MH2 dodać **10 µl** mieszaniny reakcyjnej.

Próby inkubować 10 minut na lodzie, a następnie przenieść na dokładnie 90 sek do temp. 42°C.

Natychmiast przenieść próby na lód i inkubować przez 2 min. Po inkubacji dodać 900 µl pożywki SOB i wysiać 100 µl mieszaniny na szalkę LB z dodatkiem 50 µg/ml ampicyliny. Wstawić szalki do cieplarki i inkubować przez noc w 37°C.

# **Ćwiczenie praktyczne 1 cz. 1 - PCR do mutagenezy**

**Przygotowanie reakcji PCR.** Do **40,0 µl** mieszaniny reakcyjnej zawierającej 1x bufor, polimerazę Phusion, dNTP. Dodać matrycę DNA (pYCplac33::PET127) po **5 µl** oraz po **2,5 µl** każdego z 2 starterów do mutagenezy (w stężeniu 50 ng/µl).

Proszę wykonać dwie **kontrole doświadczenia** - po 1 na grupę: -DNA (mieszanina bez plazmidu dla dowolnie wybranej pary starterów) oraz efektywności trawienia Dpn1 (**5 µl wody zamiast starterów**). Traktować je dalej jak standardowe reakcje.

**Reakcję przeprowadzić w termocyklerze wg programu:** 98°C, 30 sek (98°C, 30 sek; 55°C, 1 min; 72°C, 2 min 15 sek) x12,  $4^{\circ}C_{1} \approx$ .

# **PCR** (*ang.* **P**olymerase **C**hain **R**eaction)

# Łańcuchowa reakcja polimerazy

- podstawowa technika biologii molekularnej, która umożliwia powielenie określonego fragmentu DNA

### Schemat reakcji PCR:

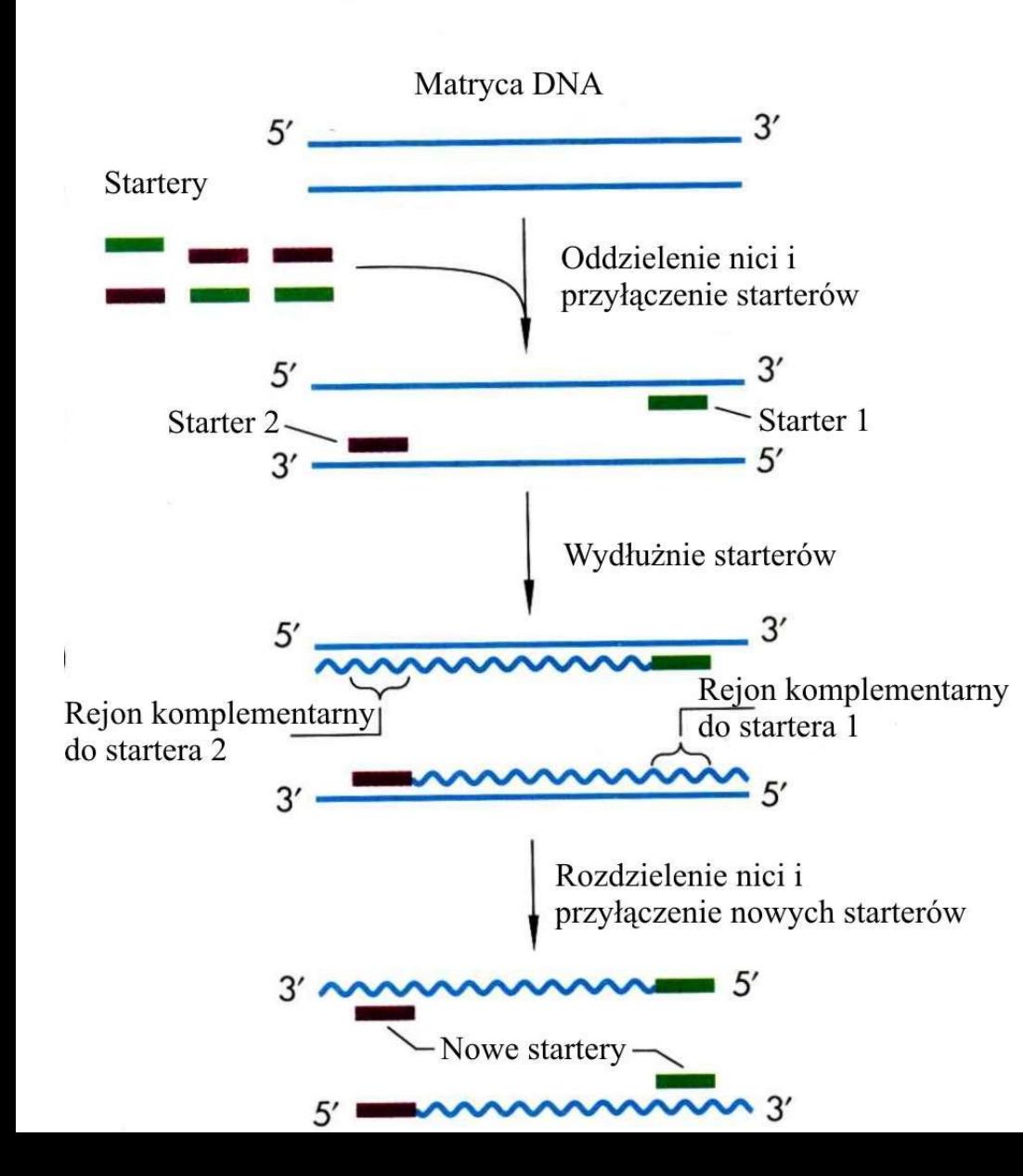

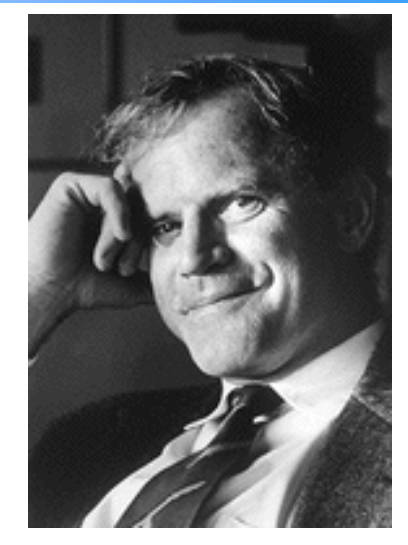

**Kary Mullis –** wymyślając w połowie lat 80-tych technikę PCR (łańcuchowej reakcji polimerazy), zrewolucjonizował biologię molekularną.

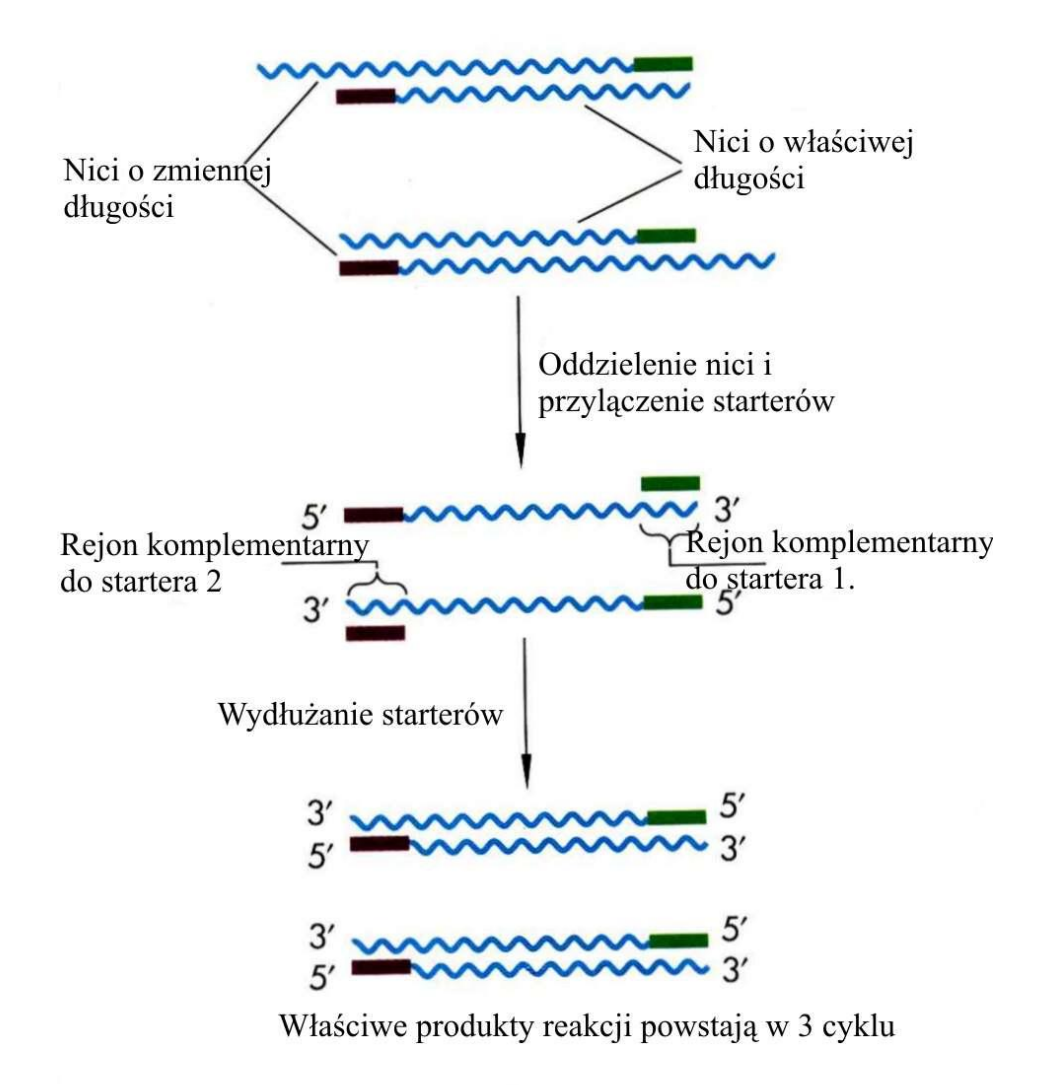

Następny cykl

#### **Liczba powstających produktów:**

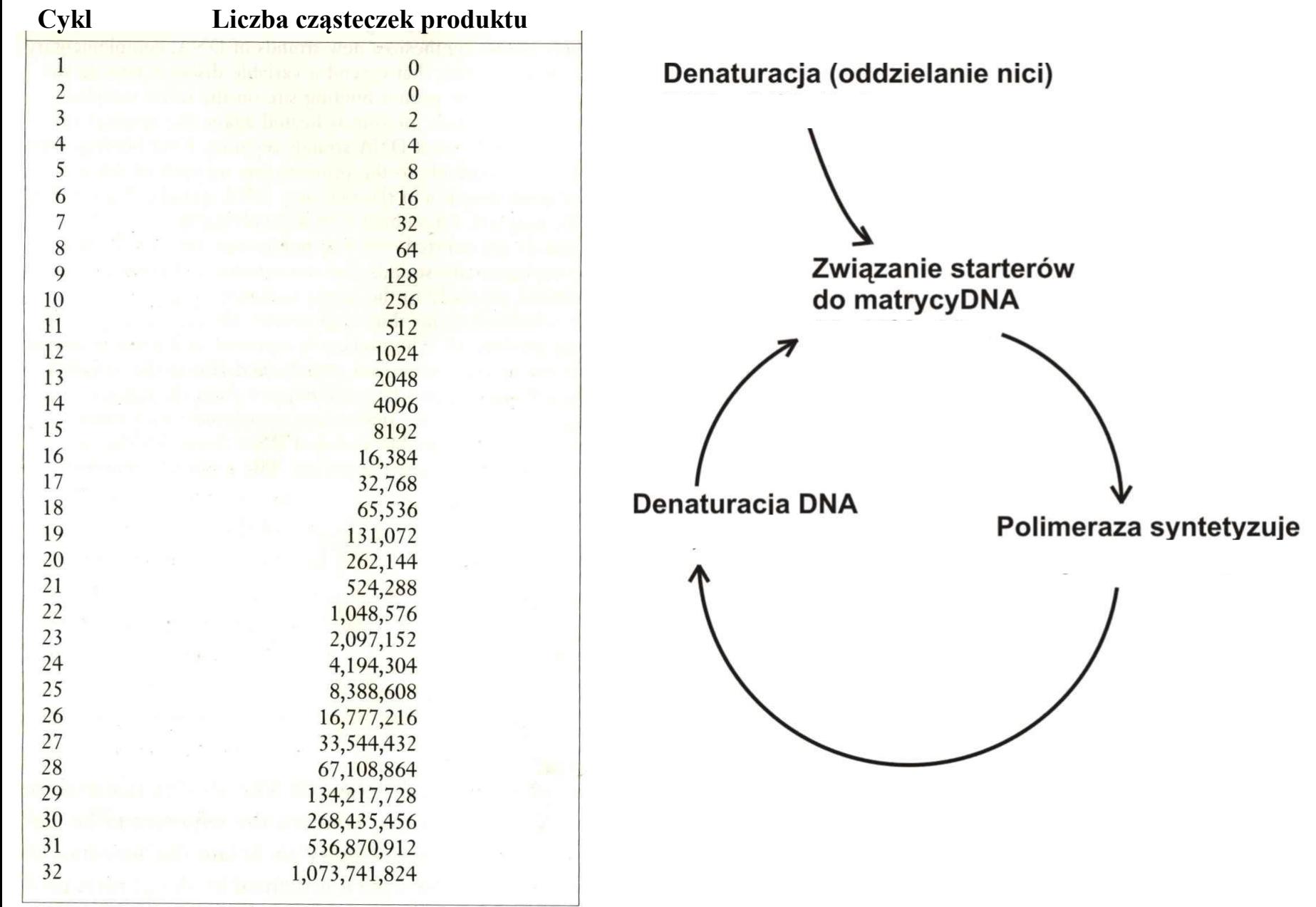

# **Zmiany temperatury podczas reakcji PCR**

**Przyłączanie** starterów – temperatura zależy od ich długości i sekwencji

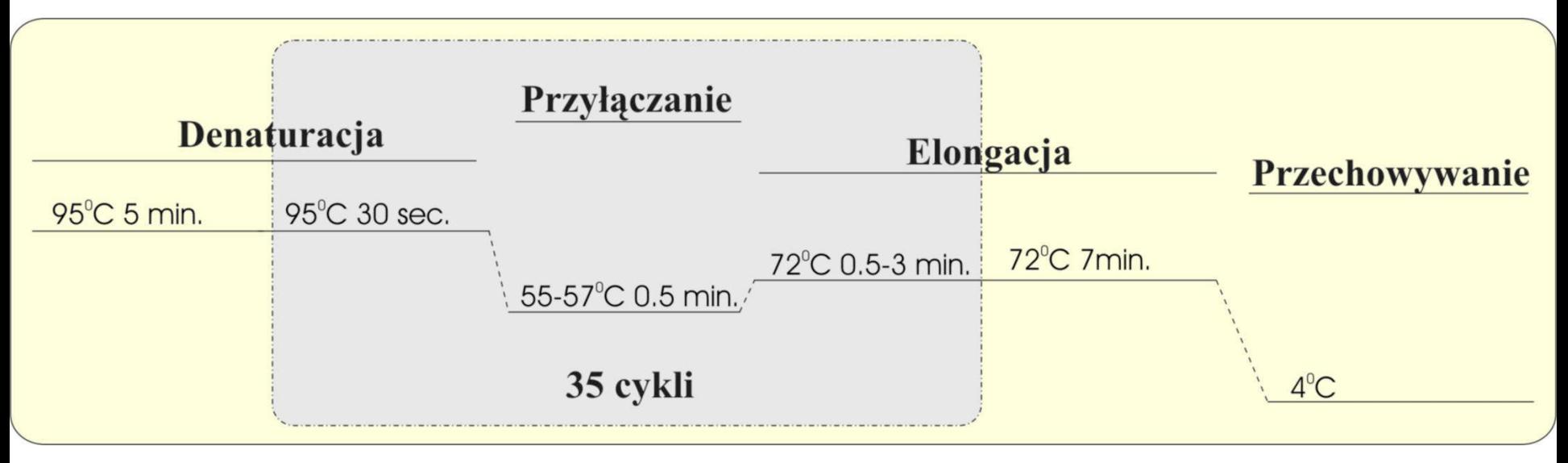

**Denaturacja** – nici DNA rozłączają się pod wpływem temperatury

**Wydłużanie** – polimeraza dobudowuje komplementarną sekwencję

## Startery to krótkie odcinki DNA komplementarne do powielanej sekwencji

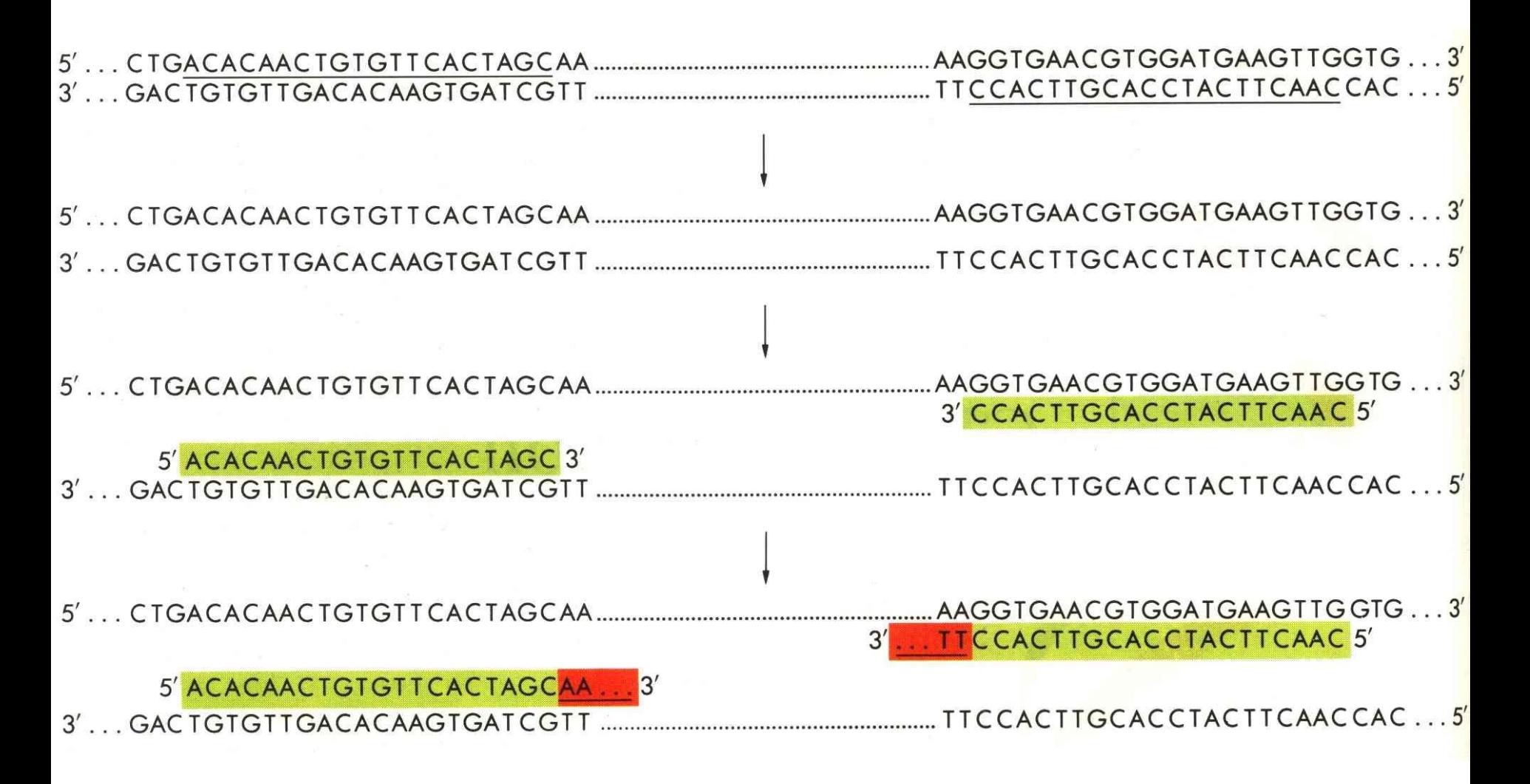

# **Składniki reakcji PCR**

- Matryca
- Polimeraza DNA
	- syntetyzuje nić DNA tylko w jednym kierunku  $(5' \rightarrow 3')$
	- do rozpoczęcia syntezy potrzebuje startera
- Startery
- Mieszanina dezoksyrybonukleotydów (dNTP)
- Bufor

# **Zalety i wady PCR**

### **Zalety:**

- bardzo wysoka czułość
- specyficzność
- krótki czas trwania
- prostota

## **Wady:**

• bardzo wysoka czułość

Dlatego konieczne są odpowiednie **kontrole** czystości reakcji i jej prawidłowego przebiegu.

## **Jakie??**

# **Kontrole reakcji PCR**

## **Kontrola pozytywna (+):**

• próba, o której wiemy, że w danych warunkach reakcji da odpowiedni produkt

## **Kontrola negatywna (-):**

• próba, w której przy zachowaniu właściwej czystości pracy nie powstanie żaden produkt, najczęściej bez matrycy

# **Jaka jest sekwencja starterów?**

Poniżej przedstawiono sekwencję 700 nukleotydów mitochondrialnego DNA człowieka. Napisz sekwencję starterów o długości 20 nukleotydów, które umożliwią namnożenie DNA, które odpowiada pogrubionej sekwencji. Sekwencję starterów wpisz zgodnie z regułą 5'→3'. Jaką długość będzie miał produkt reakcji PCR?

GATCACAGGT CTATCACCCT ATTAACCACT CACGGGAGCT CTCCATGCAT TTGGTATTTT CGTCTGGGGG GTGTGCACGC GATAGCATTG CGAGACGCTG GAGCCGGAGC ACCCTATGTC GCAGTATCTG TCTT**TGATTC CTGCCTCATC CTATTATTTA TCGCACCTAC GTTCAATATT ACAGGCGAAC ATACTTACTA AAGTGTGTTA ATTAATTAAT GCTTGTAGGA CATAATAATA ACAATTGAAT GTCTGCACAG CCGCTTTCCA CACAGACATC ATAACAAAAA ATTTCCACCA AACCCCCCCC CTCCCCCCGC TTCTGGCCAC AGCACTTAAA CACATCTCTG CCAAACCCCA AAAACAAAGA ACCCTAACAC CAGCCTAACC AGATTTCAAA TTTTATCTTT TGGCGGTATG CACTTTTAAC AGTCAC**CCCC CAACTAACAC ATTATTTTCC CCTCCCACTC CCATACTACT AATCTCATCA ATACAACCCC CGCCCATCCT ACCCAGCACA CACACACCGC TGCTAACCCC ATACCCCGAA CCAACCAAAC CCCAAAGACA CCCCCCACAG TTTATGTAGC TTACCTCCTC AAAGCAATAC ACTGAAAATG TTTAGACGGG CTCACATCAC CCCATAAACA AATAGGTTTG GTCCTAGCCT TTCTATTAGC TCTTAGTAAG ATTACACATG

#### Długość produktu reakcji **PCR: 302 pz**

GATCACAGGT CTATCACCCT ATTAACCACT CACGGGAGCT CTCCATGCAT TTGGTATTTT CGTCTGGGGG GTGTGCACGC GATAGCATTG CGAGACGCTG GAGCCGGAGC ACCCTATGTC GCAGTATCTG TCTT**TGATTC CTGCCTCATC CTATTATTTA TCGCACCTAC GTTCAATATT ACAGGCGAAC ATACTTACTA AAGTGTGTTA ATTAATTAAT GCTTGTAGGA CATAATAATA ACAATTGAAT GTCTGCACAG CCGCTTTCCA CACAGACATC ATAACAAAAA ATTTCCACCA AACCCCCCCC CTCCCCCCGC TTCTGGCCAC AGCACTTAAA CACATCTCTG CCAAACCCCA AAAACAAAGA ACCCTAACAC CAGCCTAACC AGATTTCAAA TTTTATCTTT TGGCGGTATG CACTTTTAAC AGTCAC**CCCC CAACTAACAC ATTATTTTCC CCTCCCACTC CCATACTACT AATCTCATCA ATACAACCCC CGCCCATCCT ACCCAGCACA CACACACCGC TGCTAACCCC ATACCCCGAA CCAACCAAAC CCCAAAGACA CCCCCCACAG TTTATGTAGC TTACCTCCTC AAAGCAATAC ACTGAAAATG TTTAGACGGG CTCACATCAC CCCATAAACA AATAGGTTTG GTCCTAGCCT TTCTATTAGC TCTTAGTAAG ATTACACATG

#### Długość produktu reakcji **PCR: 302 pz**

GATCACAGGT CTATCACCCT ATTAACCACT CACGGGAGCT CTCCATGCAT TTGGTATTTT CGTCTGGGGG GTGTGCACGC GATAGCATTG CGAGACGCTG GAGCCGGAGC ACCCTATGTC GCAGTATCTG TCTT**TGATTC CTGCCTCATC CTATTATTTA TCGCACCTAC GTTCAATATT ACAGGCGAAC ATACTTACTA AAGTGTGTTA ATTAATTAAT GCTTGTAGGA CATAATAATA ACAATTGAAT GTCTGCACAG CCGCTTTCCA CACAGACATC ATAACAAAAA ATTTCCACCA AACCCCCCCC CTCCCCCCGC TTCTGGCCAC AGCACTTAAA CACATCTCTG CCAAACCCCA AAAACAAAGA ACCCTAACAC CAGCCTAACC AGATTTCAAA TTTTATCTTT TGGCGGTATG CACTTTTAAC AGTCAC**CCCC CAACTAACAC ATTATTTTCC CCTCCCACTC CCATACTACT AATCTCATCA ATACAACCCC CGCCCATCCT ACCCAGCACA CACACACCGC TGCTAACCCC ATACCCCGAA CCAACCAAAC CCCAAAGACA CCCCCCACAG TTTATGTAGC TTACCTCCTC AAAGCAATAC ACTGAAAATG TTTAGACGGG CTCACATCAC CCCATAAACA AATAGGTTTG GTCCTAGCCT TTCTATTAGC TCTTAGTAAG ATTACACATG

#### Starter lewy: **TGATTCCTGCCTCATCCTAT**

Starter prawy: **GTGACTGTTAAAAGTGCATA**

### **Schemat mutagenezy ukierunkowanej wg protokołu Stratagene QuickChange Site-Directed Mutagenesis**

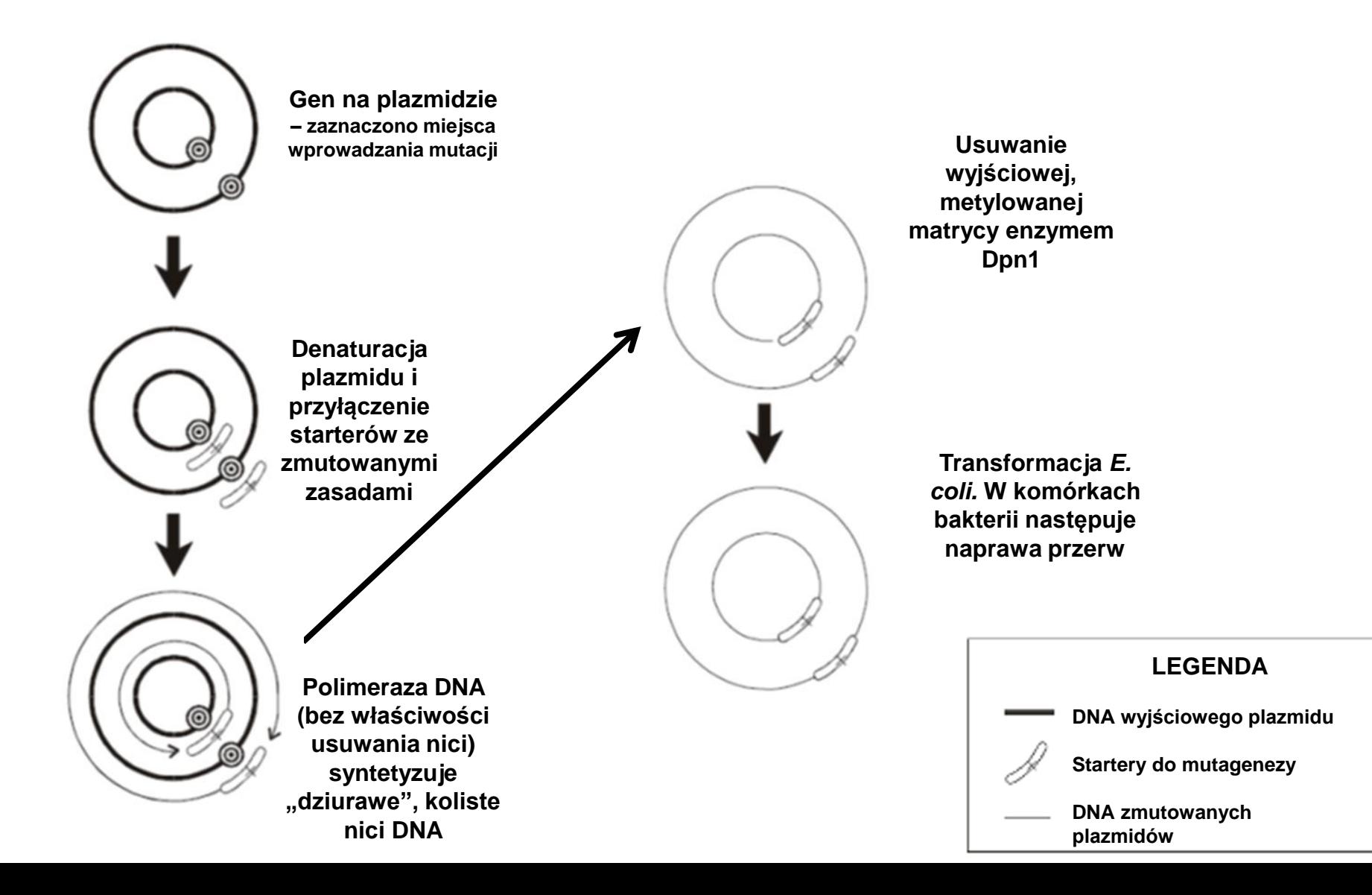

# **Ćwiczenie praktyczne 1 cz. 2 - trawienie Dpn1 metylowanych matryc w produktach reakcji PCR**

**Trawienie matrycy.** Po skończeniu reakcji PCR dodać **2,0 µl** enzymu restrykcyjnego DpnI. Inkubować w 37°C, **15 min.** a następnie wstawić mieszaninę reakcyjną na lód.

#### **Klonowanie fragmentu PCR na bakteryjnym wektorze plazmidowym**

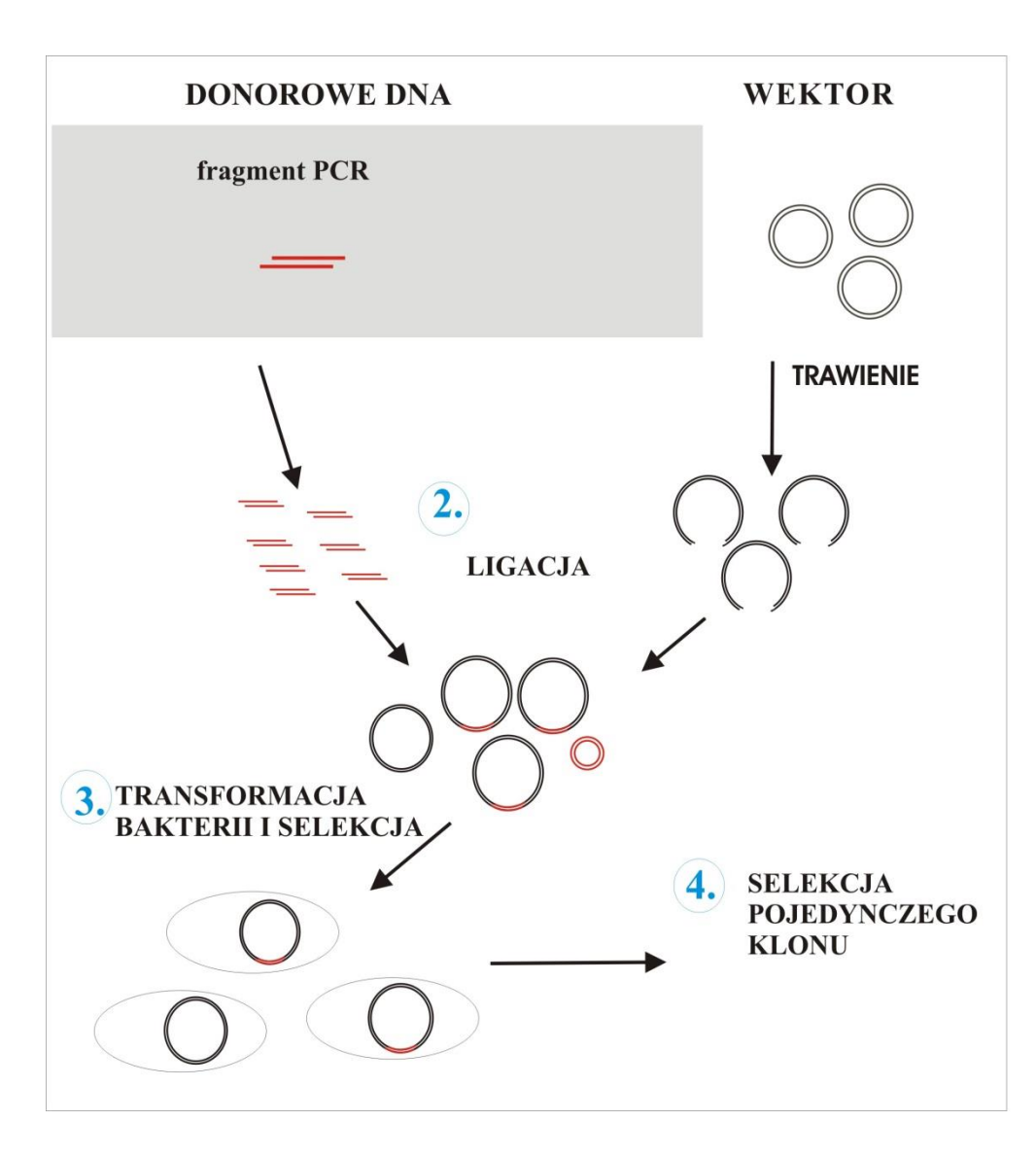

- **1. Reakcja PCR na matrycy całkowitego DNA drożdżowego**
- **2. Trawienie produktu PCR i wektora (pUC19) EcoRI i BamHI**
- **3. Ligacja**
- **4. Transformacja bakterii chemokompetentnych**
- **5. Selekcja pojedynczego klonu (α-komplementacja)**

#### **Klonowanie fragmentu PCR na bakteryjnym wektorze plazmidowym**

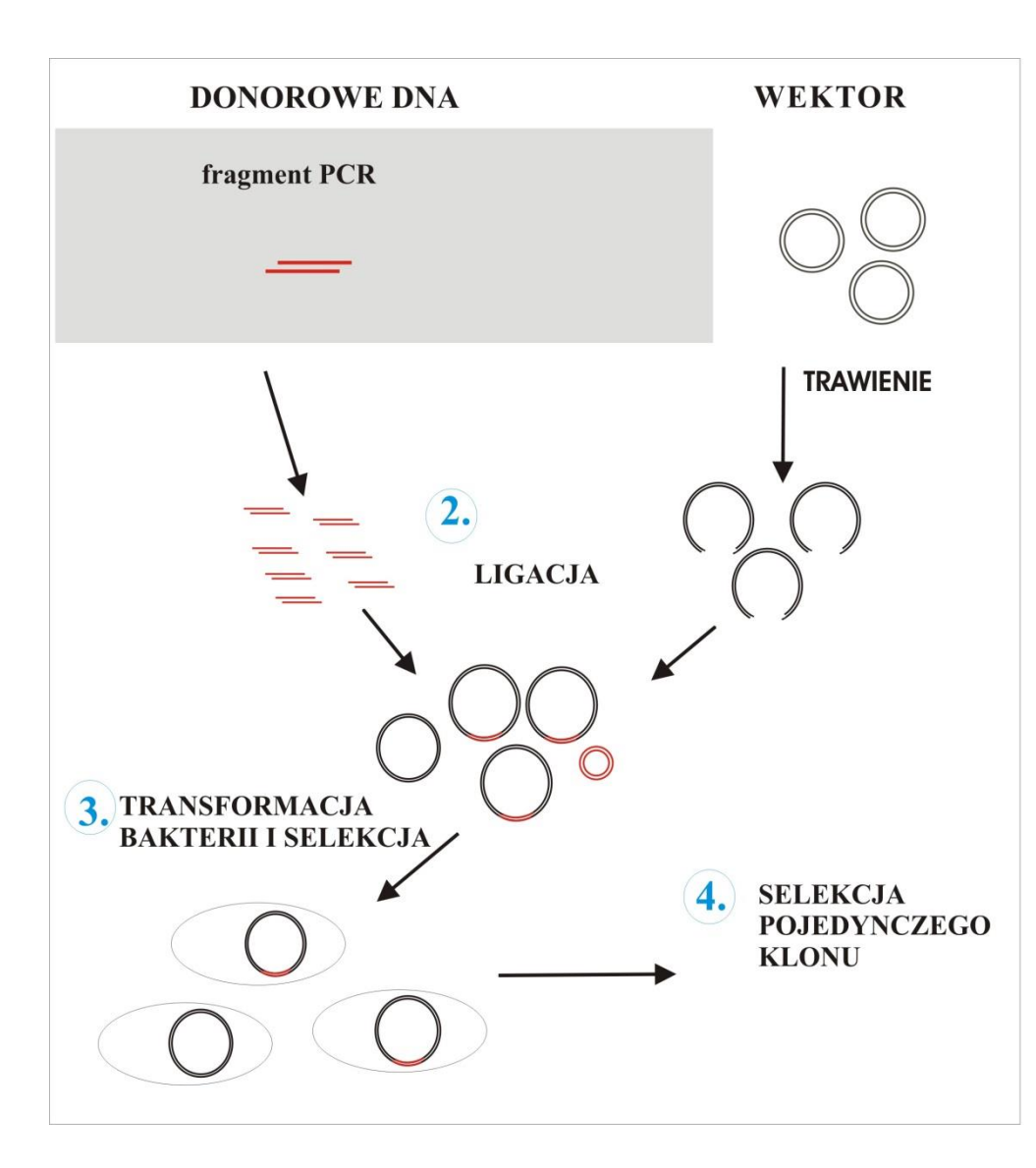

- **1. Reakcja PCR na matrycy całkowitego DNA drożdżowego**
- **2. Trawienie produktu PCR i wektora (pUC19) EcoRI i BamHI**
- **3. Ligacja**
- **4. Transformacja bakterii chemokompetentnych**
- **5. Selekcja pojedynczego klonu (α-komplementacja)**

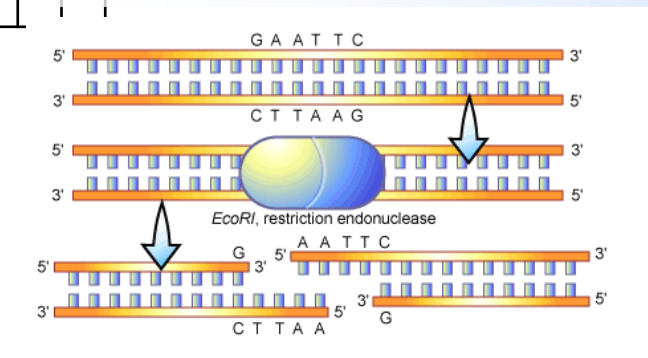

 $\ddot{\cdot}$ 

Po cięciu enzymem

lub "tępymi końcami.

restrykcyjnym powstaja

fragmenty DNA z "lepkimi"

''<br>'

ر<br>~

י<br>+

j

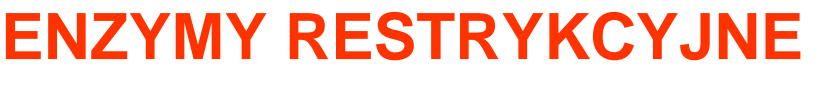

1. W bakteriach pełnią funkcje obrony przed wirusami

 obrębie lub pobliżu określonej sekwencji 2. Enzymy restrykcyjne klasy II tną dwuniciowe DNA w

 $\overline{\phantom{a}}$ o. Rozpoznawano c  $\overline{\phantom{a}}$ 3. Rozpoznawane sekwencje są palindromowe, zwykle 4

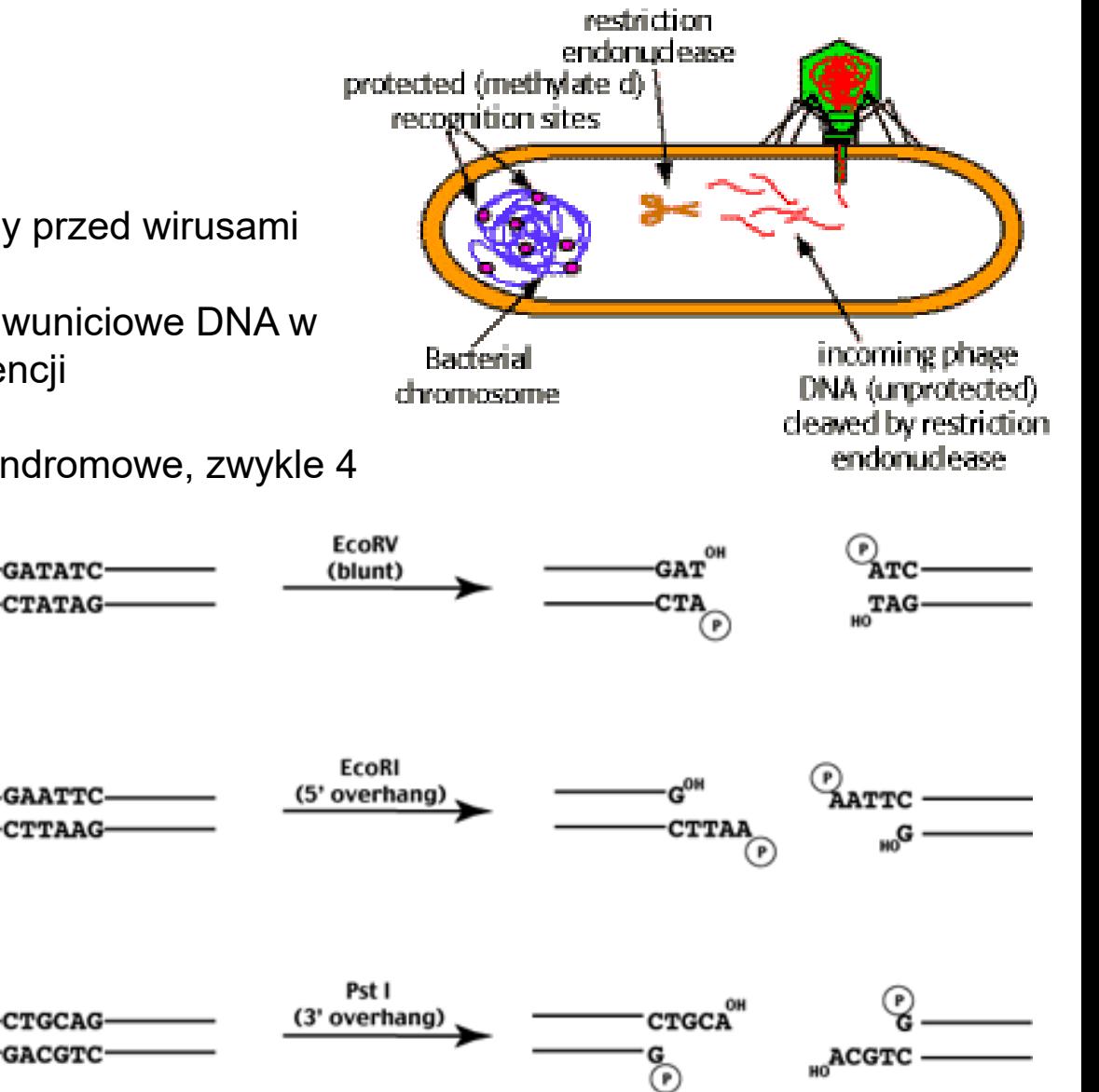

#### **Klonowanie fragmentu PCR na bakteryjnym wektorze plazmidowym**

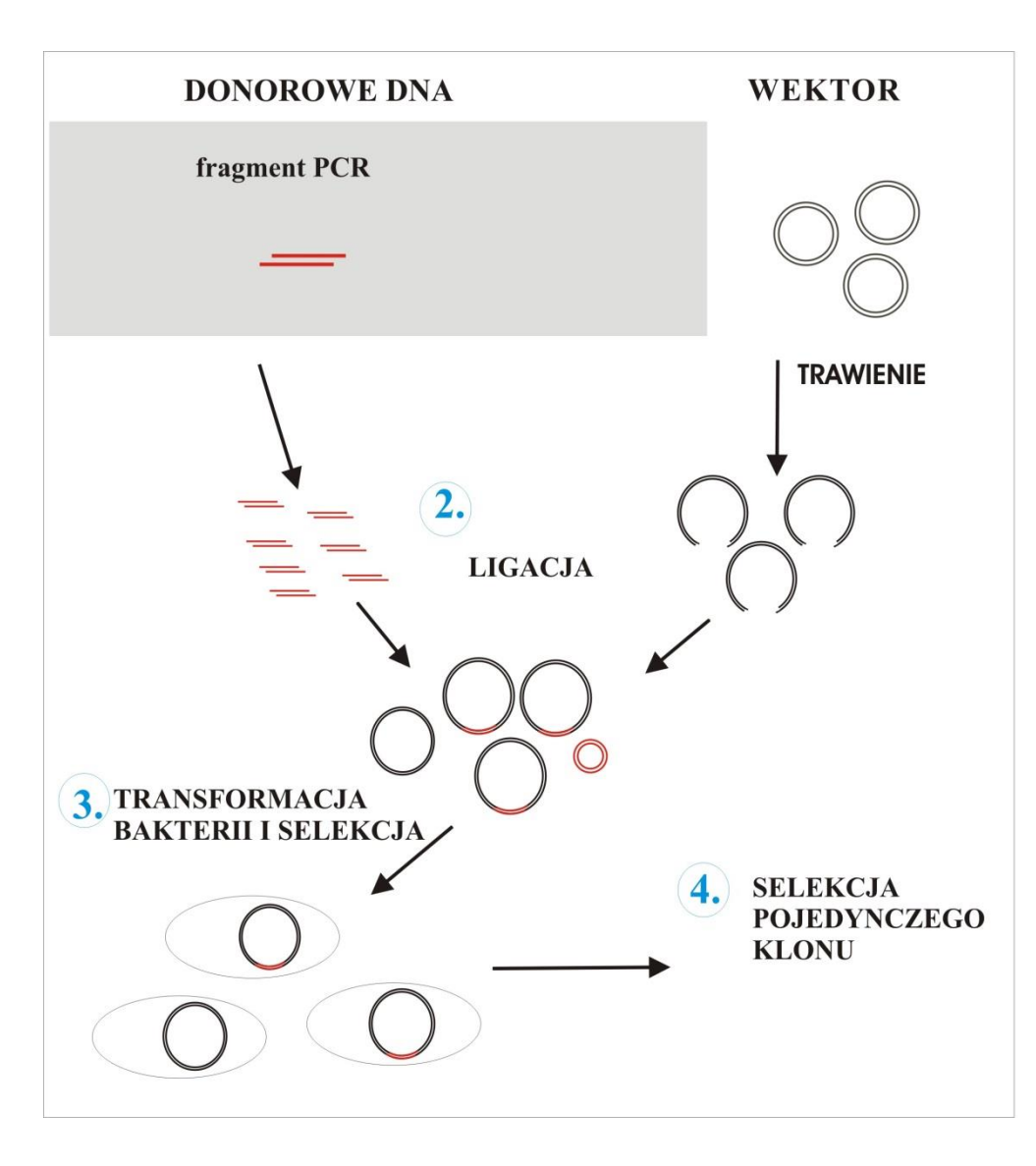

- **1. Reakcja PCR na matrycy całkowitego DNA drożdżowego**
- **2. Trawienie produktu PCR i wektora (pUC19) EcoRI i BamHI**

#### **3. Ligacja**

- **4. Transformacja bakterii chemokompetentnych**
- **5. Selekcja pojedynczego klonu (α-komplementacja)**

### **LIGAZA "SKLEJA" DNA**

#### **Ligazy łączą dwa fragmenty DNA**

Ligaza tworzy wiązania fosfodiestrowe między grupą 3' OH deoksyrybozy, a grupą fosforanową

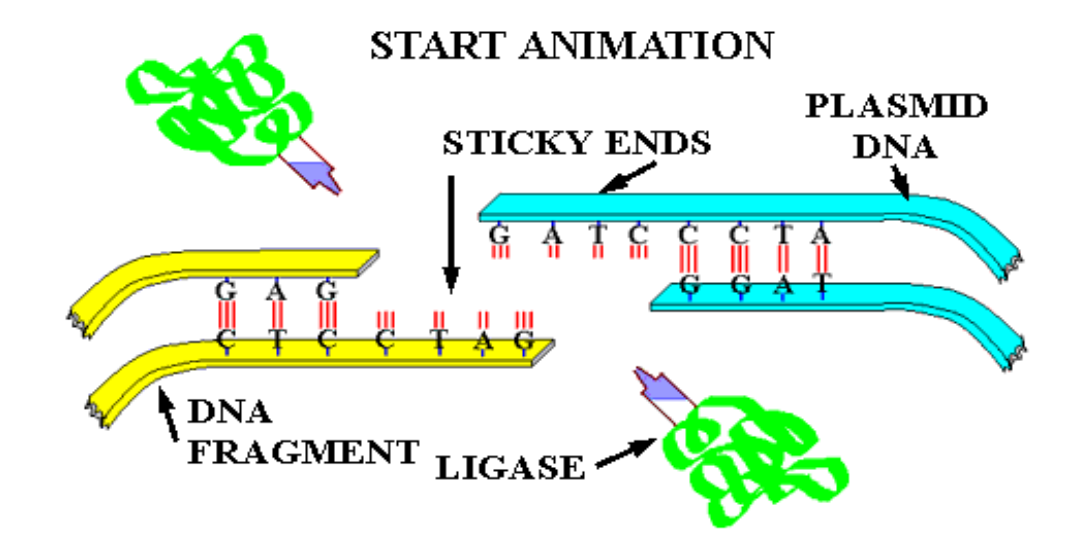

## **LIGACJA WEKTORA ZE WSTAWKĄ**

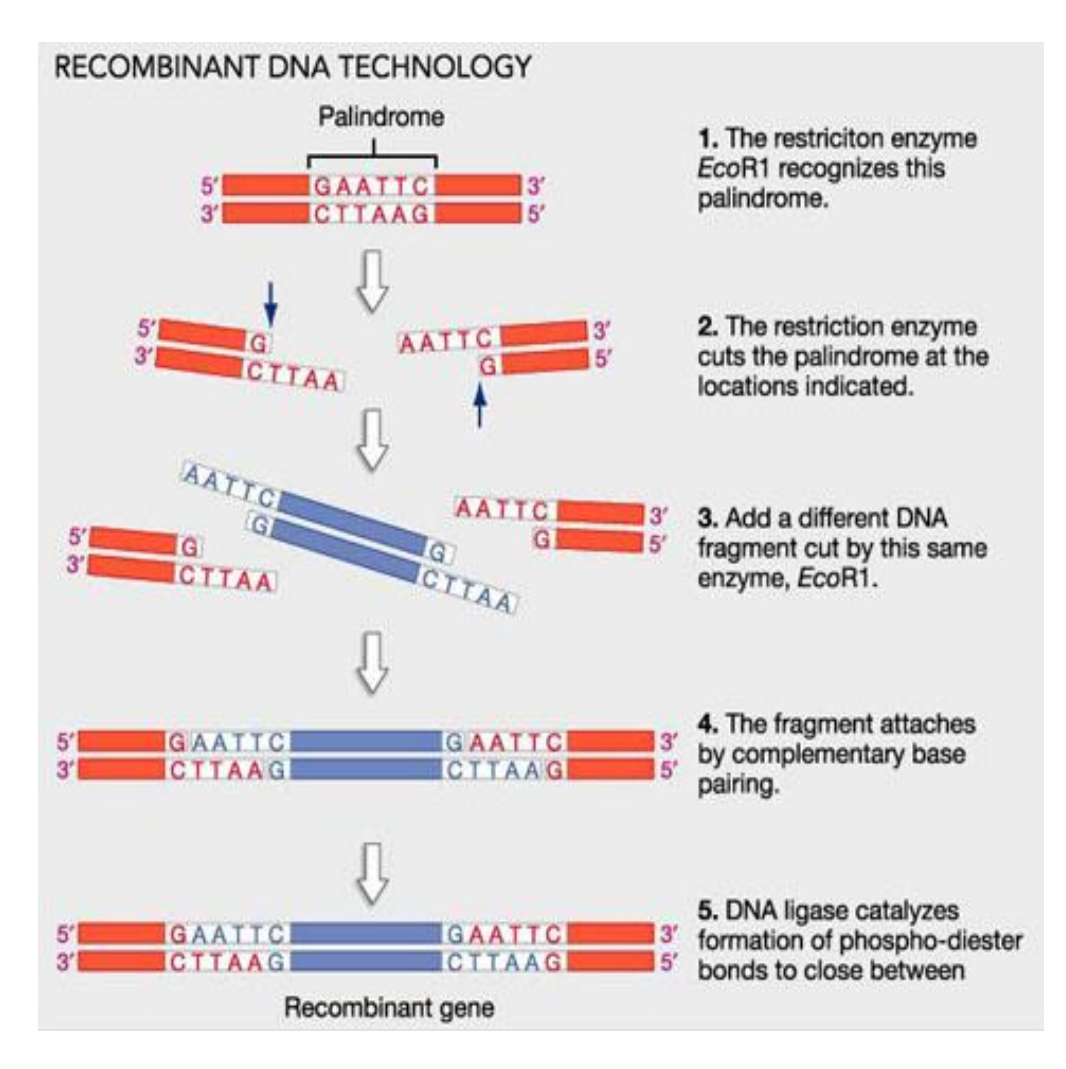

Po ligacji plazmidu ze wstawką powstają 3 rodzaje cząsteczek!!!

## **WEKTORY- PODSTAWOWE NARZĘDZIE W TECHNICE KLONOWANIA**

- 1. Najczęściej stosowanymi wektorami są **plazmidy**
- 2. Plazmidowe wektory bakteryjne powstały na bazie plazmidów naturalnie występujących w komórkach bakterii.

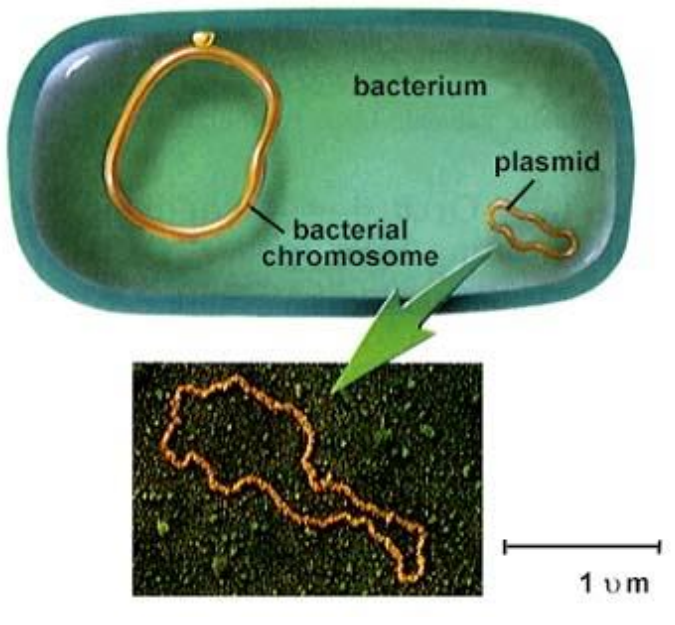

3. Dostępne wektory plazmidowe zawierają pewne podstawowe elementy:

**ORI-** miejsce inicjacji replikacji. Specyficzne dla gatunku bakterii, od specyfiki tego miejsca zależy liczba kopii plazmidu w komórce, plazmid może zawierać kilka *ori* specyficznych dla różnych organizmów.

**POLILINKER-** sztucznie wytworzony odcinek DNA zawierający sekwencje rozpoznawane przez wiele enzymów restrykcyjnych.

**MARKER I-** pozwala odróżnić bakterie posiadające plazmid, od tych które go nie pobrały

**MARKER II-** pozwala odróżnić bakterie które pobrały plazmid ze wstawką, od tych które pobrały "pusty" plazmid

#### **Klonowanie fragmentu PCR na bakteryjnym wektorze plazmidowym**

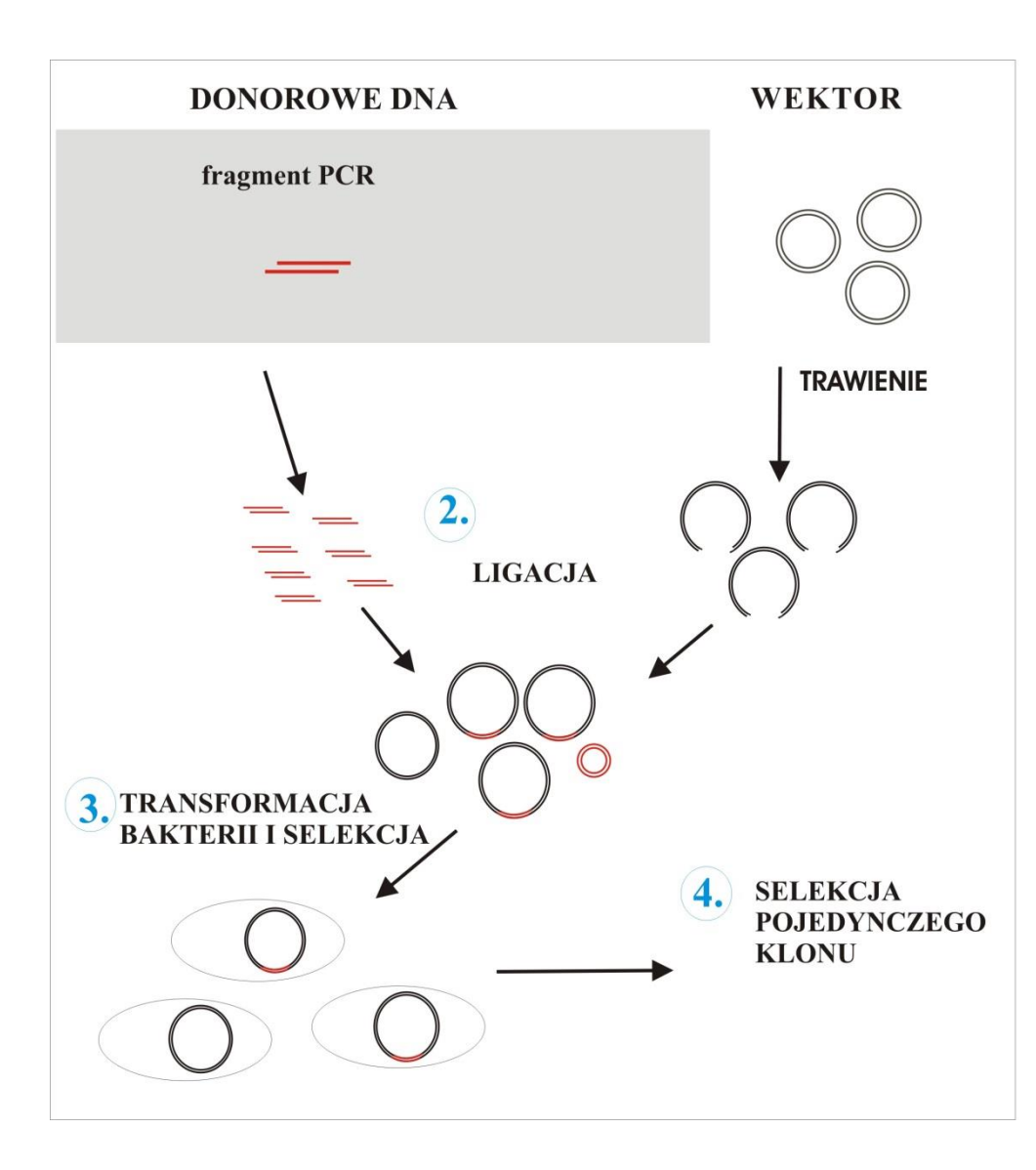

- **1. Reakcja PCR na matrycy całkowitego DNA drożdżowego**
- **2. Trawienie produktu PCR i wektora (pUC19) EcoRI i BamHI**
- **3. Ligacja**
- **4. Transformacja bakterii chemokompetentnych**
- **5. Selekcja pojedynczego klonu (α-komplementacja)**

# **Komórki biorcy do transformacji są odpowiednio przygotowane genetycznie**

W celu zwiększenia wydajności replikacji obcego DNA, szczepy bakterii wykorzystywanych do klonowań posiadają uszkodzone systemy:

- **restrykcji i modyfikacji**
- **rekombinacji homologicznej ( recA- )**

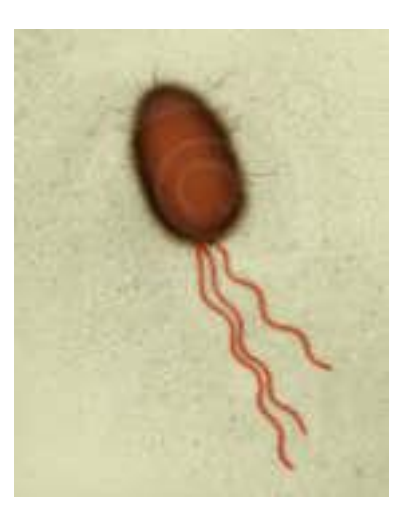

#### **Transformacja bakterii chemokompetentnych**

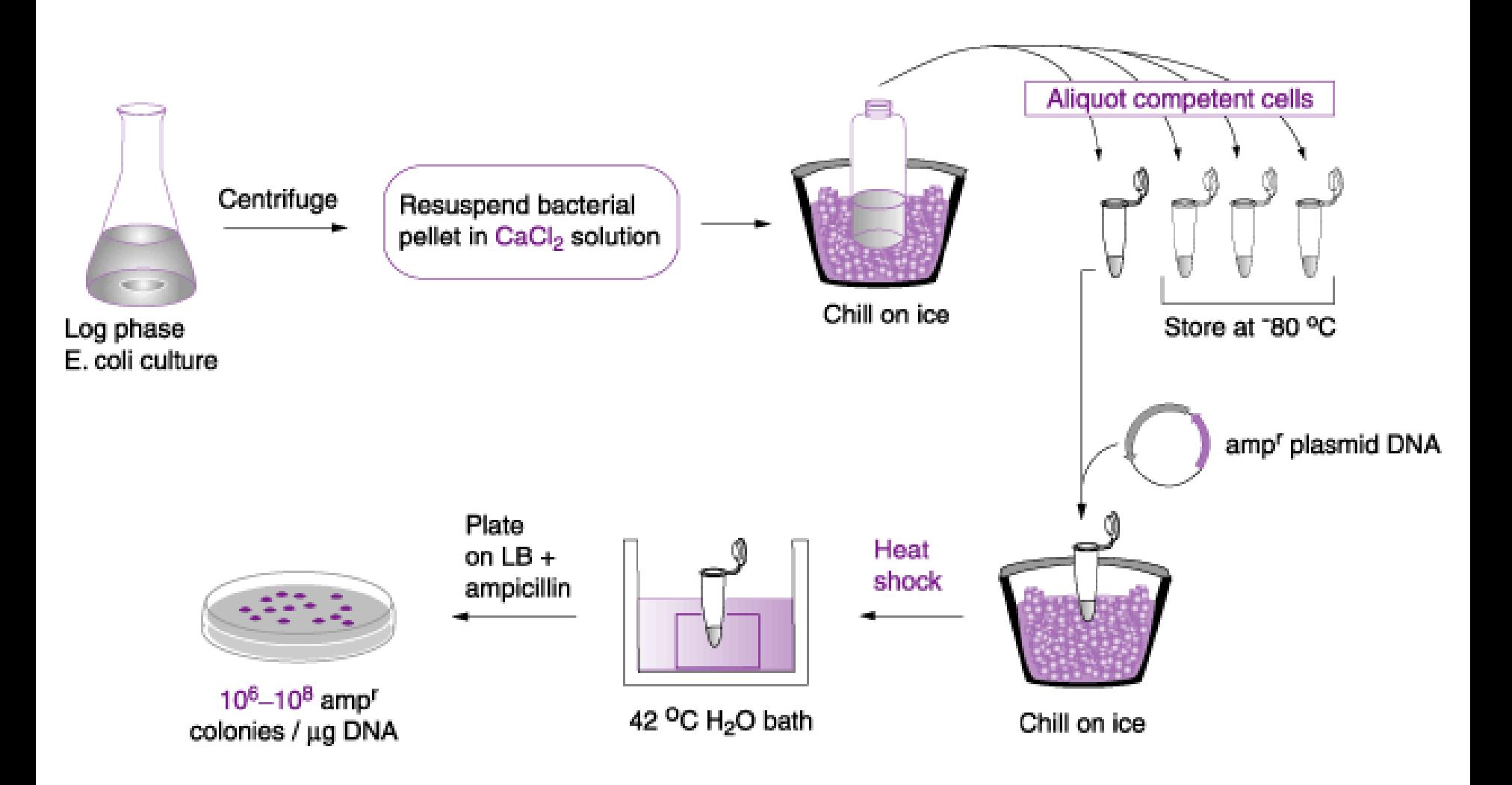

#### **Klonowanie fragmentu PCR na bakteryjnym wektorze plazmidowym**

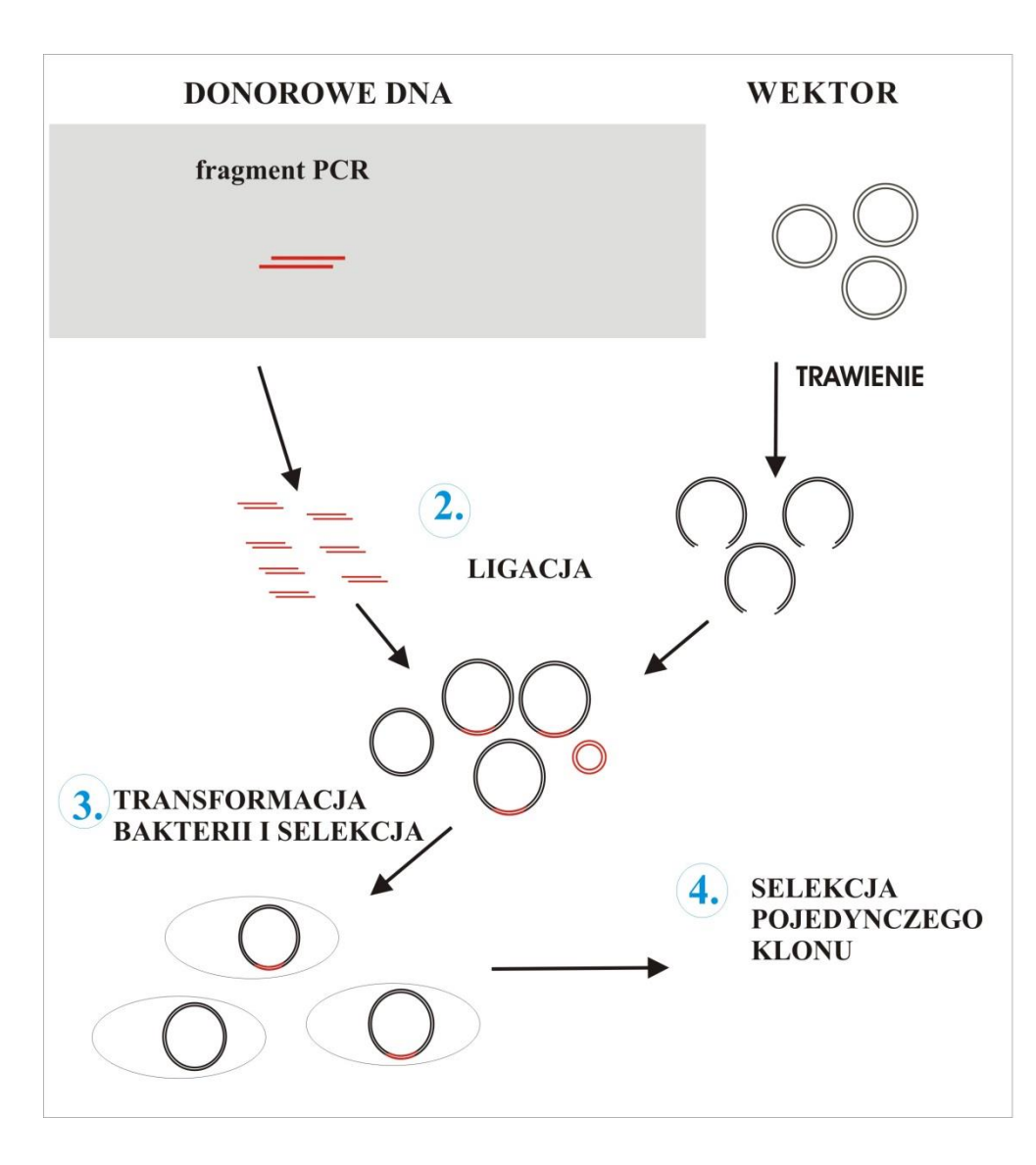

- **1. Reakcja PCR na matrycy całkowitego DNA drożdżowego**
- **2. Trawienie produktu PCR i wektora (pUC19) EcoRI i BamHI**
- **3. Ligacja**
- **4. Transformacja bakterii (chemokompetentne)**
- **5. Selekcja pojedynczego klonu (α-komplementacja)**

## **DZIĘKI OBECNOŚCI DRUGIEGO MARKERA WYKRYWAMY BAKTERIE NIOSĄCE ZREKOMBINOWANY PLAZMID**

**W przypadku pBR322, bakterie niosące zrekombinowany wektor nie będą rosły na podłożu z tetracykliną**

**W przypadku pUC19 do odróżnienia bakterii ze zrekombinowanym wektorem wykorzystujemy**  aktywność β-galaktozydazy ("biało-niebieskie")

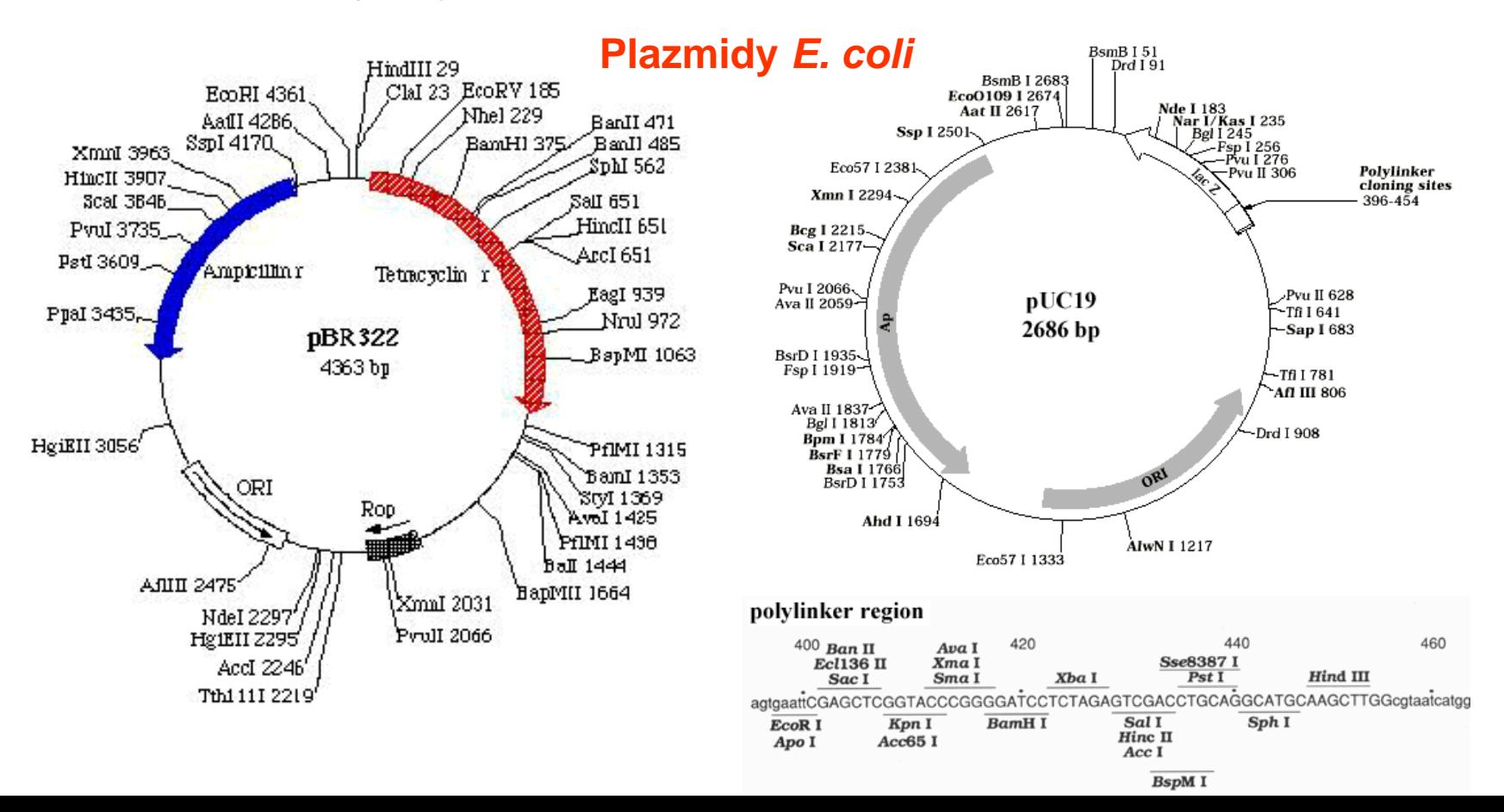

## **SELEKCJA REKOMBINANTÓW**

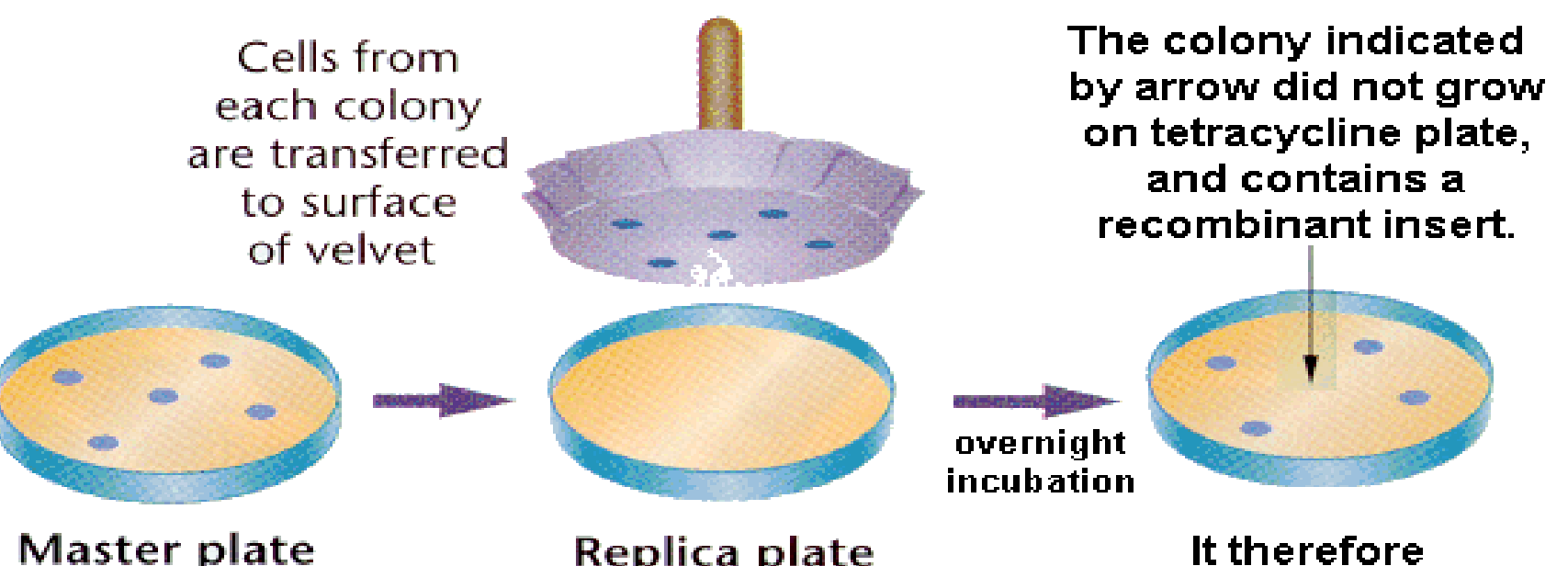

Master plate

Transformed cells grown on medium with ampicillin. Only cells containing plasmids will form colonies.

#### Replica plate

This plate contains tetracycline. If cloned inserts are present in plasmid, no colony will form.

contains a copy of the gene of interest

The corresponding The colony on the master plate is identified and used for further analysis.

(after Klug & Cummings 1997)

# **Ćwiczenie praktyczne 1 cz. 3 – transformacja** *E. coli*

**Transformacja bakterii chemokompetentnych** *E. coli***.** Do probówki zawierającej 100 µl chemokompetentnych komórek *E. coli* szczepu MH2 dodać **10 µl** mieszaniny reakcyjnej.

Próby inkubować 10 minut na lodzie, a następnie przenieść na **dokładnie 90 sek** do temp. **42°C**.

Natychmiast przenieść próby na lód i inkubować przez 2 min. Po inkubacji dodać **900 µl** pożywki SOB i wysiać **100 µl** mieszaniny na szalkę LB z dodatkiem 50 µg/ml ampicyliny. Wstawić szalki do cieplarki i inkubować przez noc w 37°C.